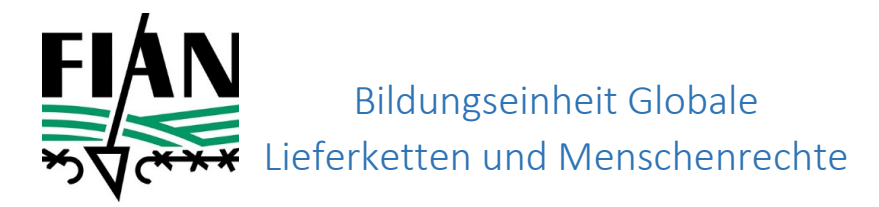

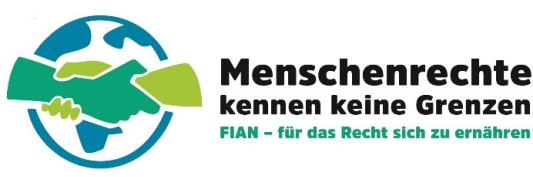

# Vorbereitung Actionbound

### 1. Schritt: Actionbound-App laden

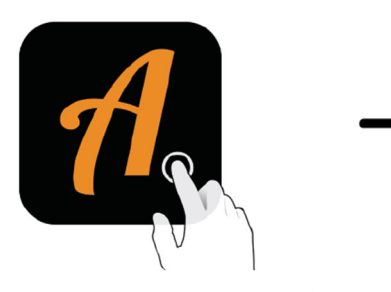

Actionbound-App in App Store oder Google Play kostenlos herunterladen

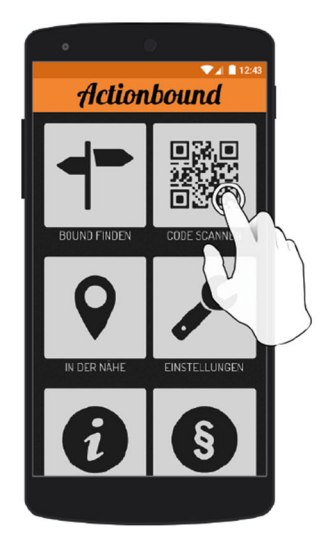

### 2. Schritt: QR-Code scannen

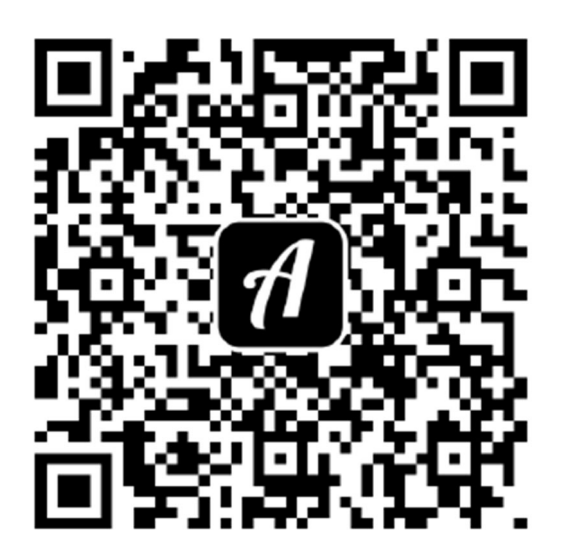

# Bound: Tatort Bauxit

#### 3. Schritt: Inhalte des Bounds herunterladen

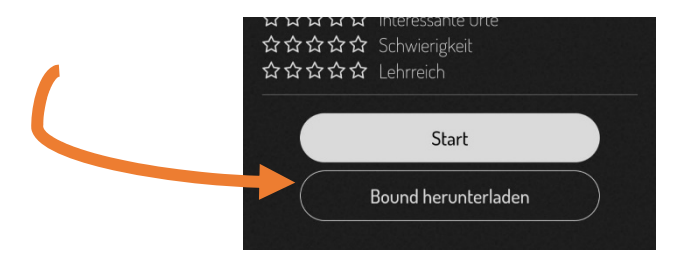